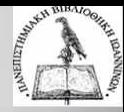

# Δημιουργία και διαχείριση βιβλιογραφίας με το Mendeley

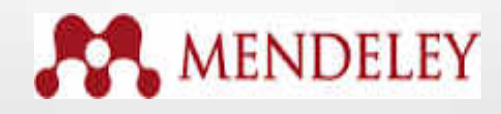

**Επιμέλεια: Θεοδώρα Τσώλη, Βιβλιοθηκονόμος MSc Ιούνιος 2019**

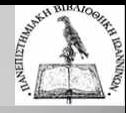

## **Περιεχόμενα**

- Τι είναι το εργαλείο Mendeley
- Δυνατότητες
- Δημιουργήστε την προσωπική σας βιβλιοθήκη
- Οργάνωση αναφορών και εγγράφων
- Δημιουργία αναφορών και βιβλιογραφία

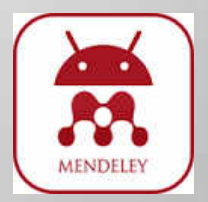

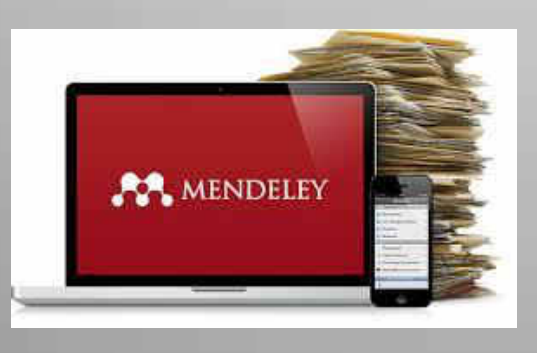

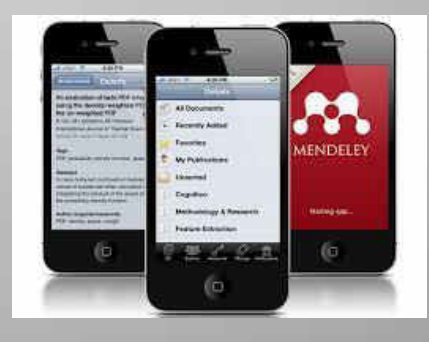

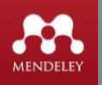

## **Τι είναι το Mendeley?**

- Δωρεάν διαθέσιμο στο διαδίκτυο πρόγραμμα διαχείρισης βιβλιογραφικών αναφορών (παρέχεται από τον εκδότη-διαθέτη Elsevier).
- Επιτρέπει τη διαχείριση, διαμοιρασμό, ανάγνωση, αναφορά των επιστημονικών σας εργασιών
- Δημιουργεί ένα δίκτυο έρευνας που επιτρέπει την online διαχείριση των εγγράφων σας και τη διασύνδεση με ομοϊδεάτες ερευνητές.

## **Χαρακτηριστικά**

- **Mendeley Desktop**: εφαρμογή στον υπολογιστή σας.
- **Mendeley Web**: το site από όπου έχετε πρόσβαση στην διαδικτυακή έκδοση της προσωπικής σας βιβλιοθήκης αναφορών και εγγράφων (Mendeley library).
- **Mendeley Cite**: εφαρμογή για το MSWord που επιτρέπει τη δημιουργία αναφορών σε συγχρονισμό με το Mendeley cloud χωρίς αν είναι ανοικτή η προσωπική βιβλιοθήκη.
- **Sync**: η διαδικασία συγχρονισμού όλων των δεδομένων σας στις διάφορες συσκευές που χρησιμοποιείτε (desktop, laptop, iPad, iPhone).

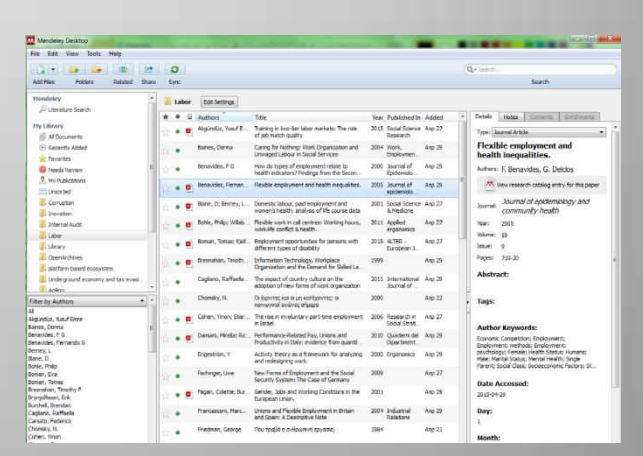

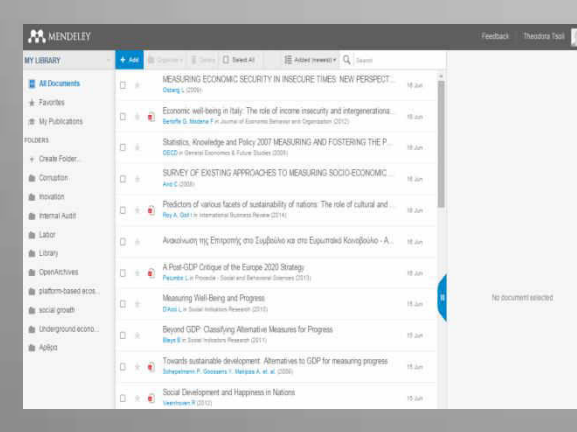

- **Web Importer:** ο σελιδοδείκτης που εγκαθιστάτε στον browser και σας επιτρέπει την άμεση εισαγωγή τεκμηρίων και αναφορών από οπουδήποτε.
- **Citation Plugin**: εφαρμογή που επιτρέπει να δημιουργείτε και να μορφοποιείται τις αναφορές και τη βιβλιογραφία με όποιο πρότυπο επιθυμείτε.

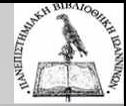

### **Δυνατότητες**

Κατεβάζετε την εφαρμογή δωρεάν σε Windows, Mac, Linux, iOS.

- Συγκεντρώνετε και αποθηκεύετε αρχεία pdf από τον υπολογιστή σας, από βάσεις δεδομένων ή άλλα εργαλεία όπως EndNote, Papers, Zotero.
- Διαβάζετε και σημειώνετε στα έγγραφά σας από οπουδήποτε.
- Δημιουργείτε βιβλιογραφικές παραπομπές και βιβλιογραφία με όποιο πρότυπο επιθυμείτε και μετατρέπετε υφιστάμενες βιβλιογραφίες στο επιθυμητό πρότυπο.
- Δημοσιεύετε ή ανταλλάσσεται αναφορές ή άρθρα με άλλους συγγραφείς ή ομάδες.

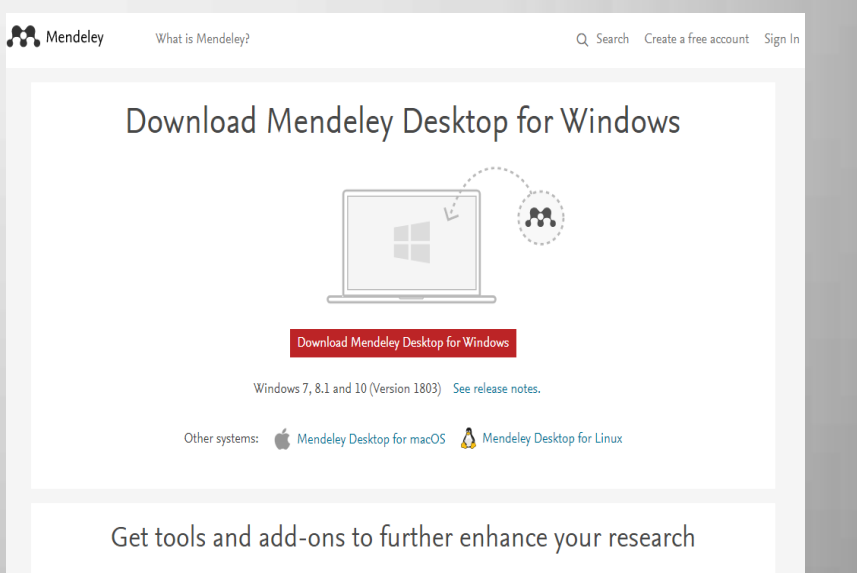

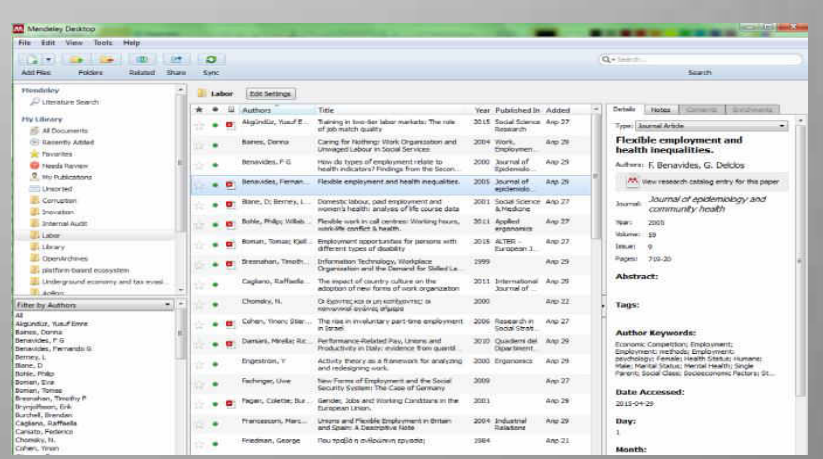

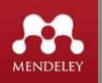

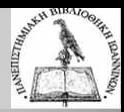

## **Δημιουργήστε την προσωπική σας βιβλιοθήκη**

Αφού δημιουργήσετε δωρεάν ένα λογαριασμό στην ιστοσελίδα <https://www.mendeley.com/> μπορείτε να εγκαταστήσετε την εφαρμογή Mendeley Desktop στον υπολογιστή σας

Αυτή είναι η προσωπική σας βιβλιοθήκη (Mendeley library) αναφορών και εγγράφων στην τοπική βάση (Mendeley Desktop).

> Οργανώστε τα έγγραφά σας σε φακέλους και υποφακέλους

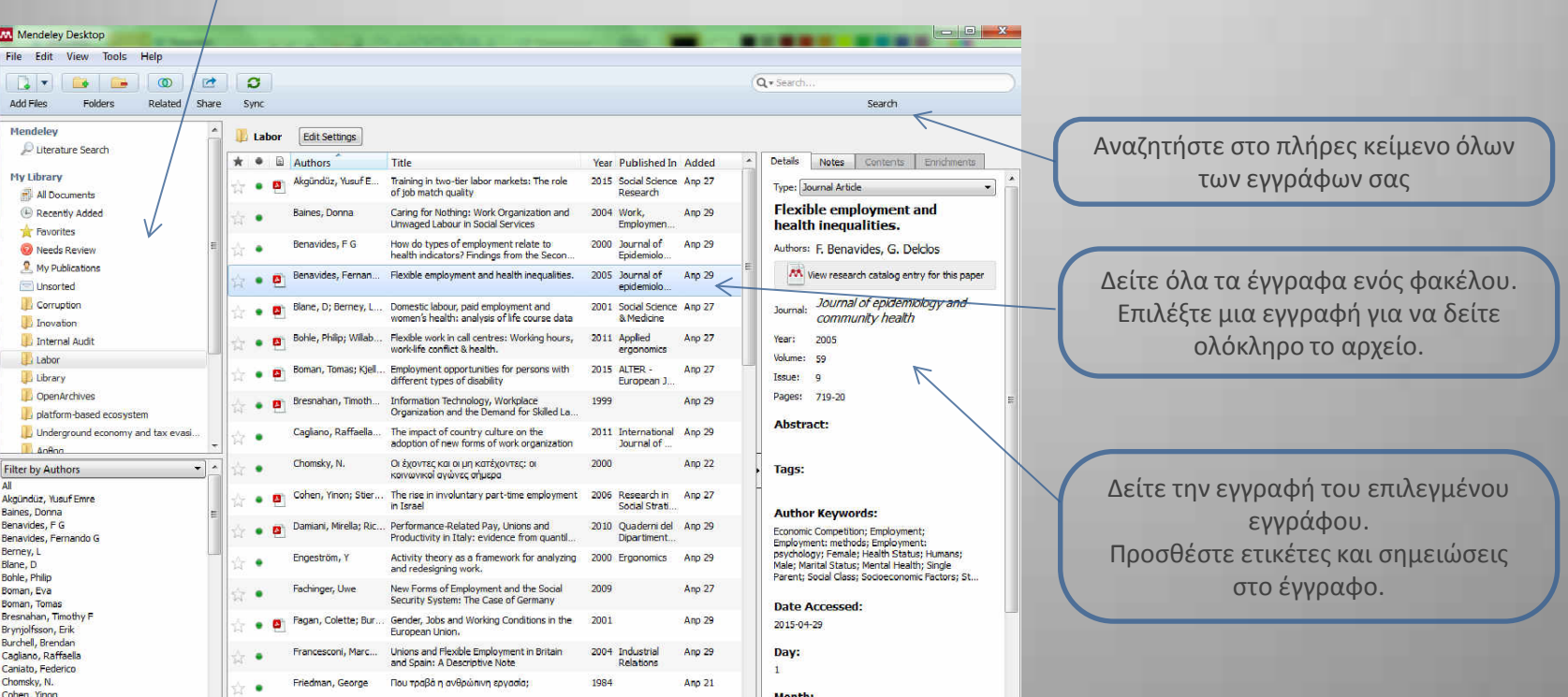

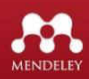

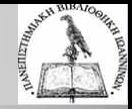

## **Δημιουργήστε την προσωπική σας βιβλιοθήκη**

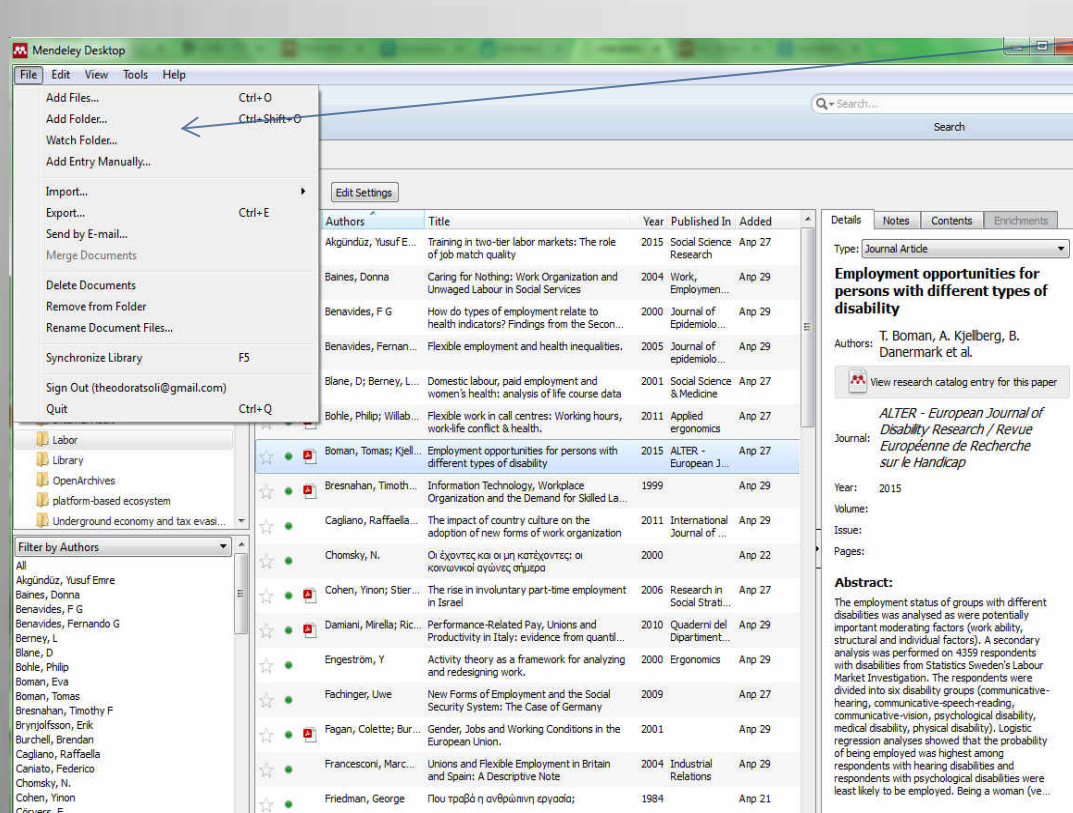

Εμπλουτίστε τη βιβλιοθήκη σας:

- Προσθέτοντας αρχεία ή φακέλους (Add file / Add folder) από τον υπολογιστή σας.
- Δημιουργώντας χειροκίνητα μια εγγραφή (Add entry manually).
- Σύροντας και αφήνοντας (drag & drop) αρχεία στο ανοιχτό παράθυρο του Mendeley.
- Εισάγοντας αρχεία από άλλα εργαλεία διαχείρισης π.χ. BibTeX, Zotero.
- Εισάγοντας αναφορές και έγγραφά από ηλεκτρονικές βάσεις δεδομένων με την εφαρμογή "Web Importer"

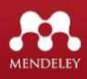

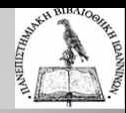

## **Web Importer - Αποθηκεύστε έγγραφά καθώς εκτελείτε αναζήτηση σε βάσεις δεδομένων**

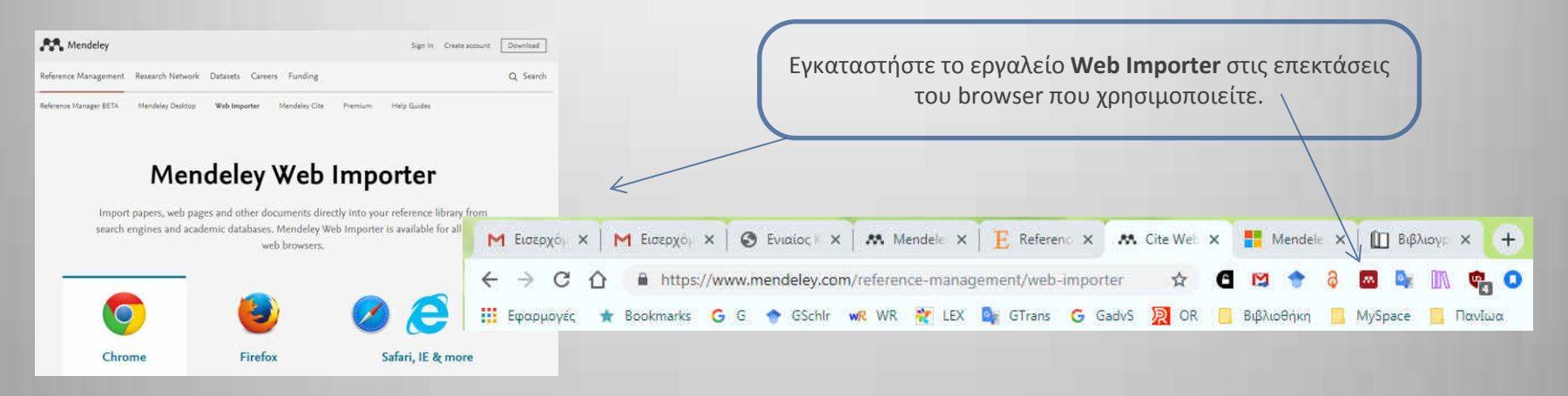

19-23 Jul 2015

Manly, Australia

Όταν κάνετε αναζήτηση σε κάποια βάση δεδομένων/αρχείο/μηχανή αναζήτησης o Web Importer σας επιτρέπει να μεταφέρεται αυτόματα τη βιβλιογραφική εγγραφή και το έγγραφο/αρχείο που σας ενδιαφέρει (αν είναι διαθέσιμο) στην προσωπική σας βιβλιοθήκη.

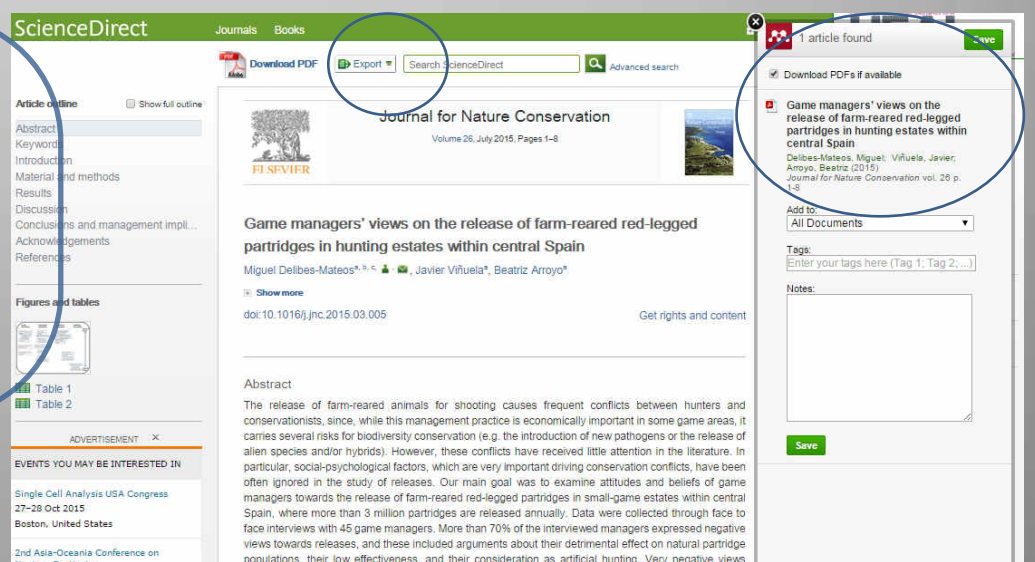

predominated among managers who had never released partridges (mostly those of non-commercial

estates), and were frequently expressed by those who released partridges occasionally. In contrast,

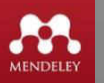

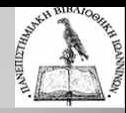

#### **Web Importer**

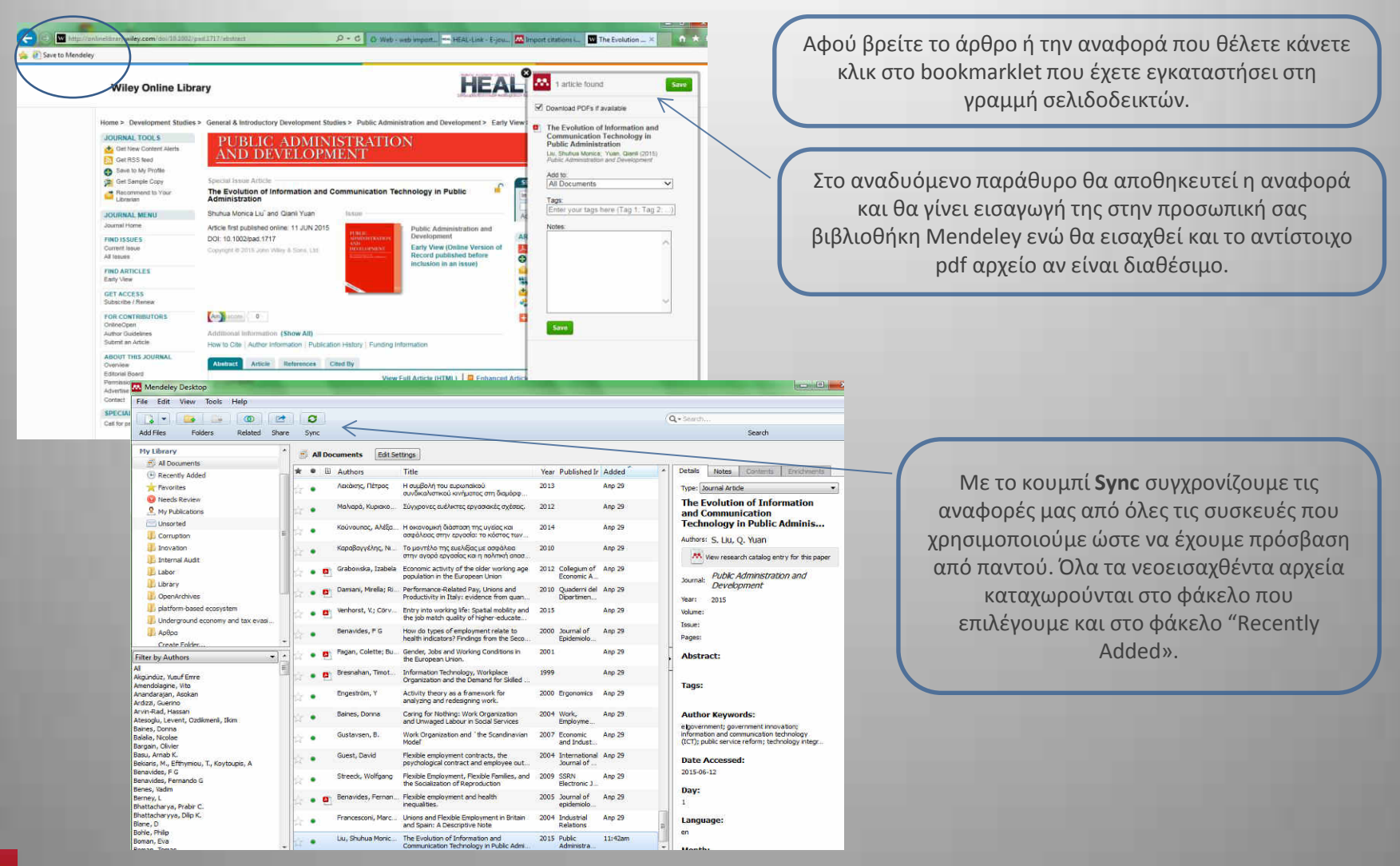

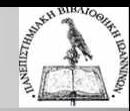

#### **Οργάνωση βιβλιογραφικών αναφορών και εγγράφων**

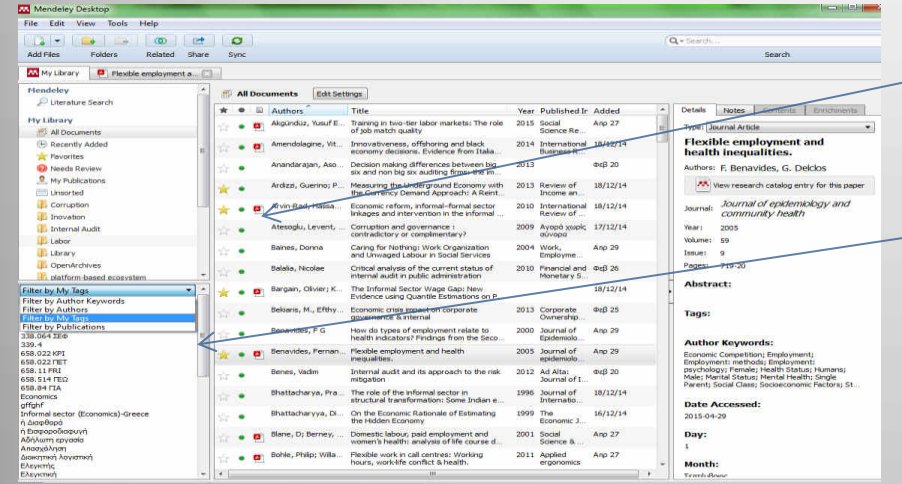

Σηματοδοτήστε τα πιο σημαντικά έγγραφα ή τα αναγνωσμένα.

Φιλτράρετε τις εγγραφές με βάση το συγγραφέα, τις ετικέτες, τις δημοσιεύεις ή τις λέξεις-κλειδιά.

Μπορείτε να κάνετε αναζήτηση μέσα σε όλη τη βιβλιοθήκη σας ή σε ένα έγγραφο μόνο.

#### Mendeley Desktop ile Edit View Go Tools Help GI(XI-) Y-100 LO CO IQ GI(MILO) O  $Q + 1$  man Select Highlight Note Rotate  $\leftarrow$ <sup>zoon</sup> Fullscreen Share Sync Search My Library | **0** Flexible employment a... | | **P** *Proble employment a.*<br> **CONDER CONSTANT CONSTANT CONSTANT CONSTANT CONSTANT CONSTANT CONSTANT CONSTANT CONSTANT CONSTANT CONSTANT CONSTANT CONSTANT CONSTANT CONSTANT CONSTANT CONSTANT CONSTANT CONSTANT CONSTANT CON** Le Search<br/>a $\mathbf{M}_1$  Followski, Polasynd R. Februari Str. (2011)<br> 18. Search<br/>components,  $\hat{f}$ Occurs Polasynd R. Februari Str. (2012)<br> 18. Sea<br/>Polasynd R. Februari Str. (2015)<br> 18. Search Components, and the or contrast, and manipulating from Hencogn  $\alpha$  and manipulating the spectral properties of the spectral properties of the spectral properties of the spectral properties of the spectral properties of the spectral properti Details Notes Contents Traidments Type: Journal Article **Flexible employment and** health inequalities. Catalogue de Manuel de la propiedante de la posterior de la propiedante de la propiedante de la propiedante de la propiedante de la propiedante de la propiedante de la propiedante de la propiedante de la propiedante de la ise relation";<br>eral recent meta-analyses'' '' have<br>med the effect of work insecurity Authors: F. Benavides, G. Delclos lth. Whereas continued insecurity<br>and to be a bealth risk. AA view research catalog entry for this paper Journal: Journal of epidemiology and community health Year: 2005 Volume: 59 Occupational health Issue: 9 Pages: 719-20 Flexible employment and health Abstract: inequalities Fernando G Benavides, George L Delclos Tags: A flexible labour market could contribute to increasing health inequalities and should be a priority on the public health policy agenda. **Author Keywords Economic Competition; Em**<br>Finalexment: methods: En s; Employment:<br>Health Status; Humans;<br>Mental Health; Single<br>Socioeconomic Factors; St... ent and health is a recent **Date Accessed** long period of progressive labour a necessary condition to increase proposition of regulatory policynosities participate and the activative conditional for the intersection of the function of the informer of transition of 2015-04-29 Day: employment (non-fixed term temporarion)<br>contracts and being employed with n<br>privileged workers: women and mal Month: Zennfußolo-

Ανοίξτε το αρχείο Pdf στην περιοχή ολοκληρωμένης προβολής. Μπορείτε να έχετε συγχρόνως πολλές καρτέλες με έγγραφα ανοικτές .

Κρατήσετε σημειώσεις ή σχολιάστε την εργασία που διαβάζετε.

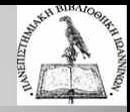

### **Οργάνωση βιβλιογραφικών αναφορών και εγγράφων**

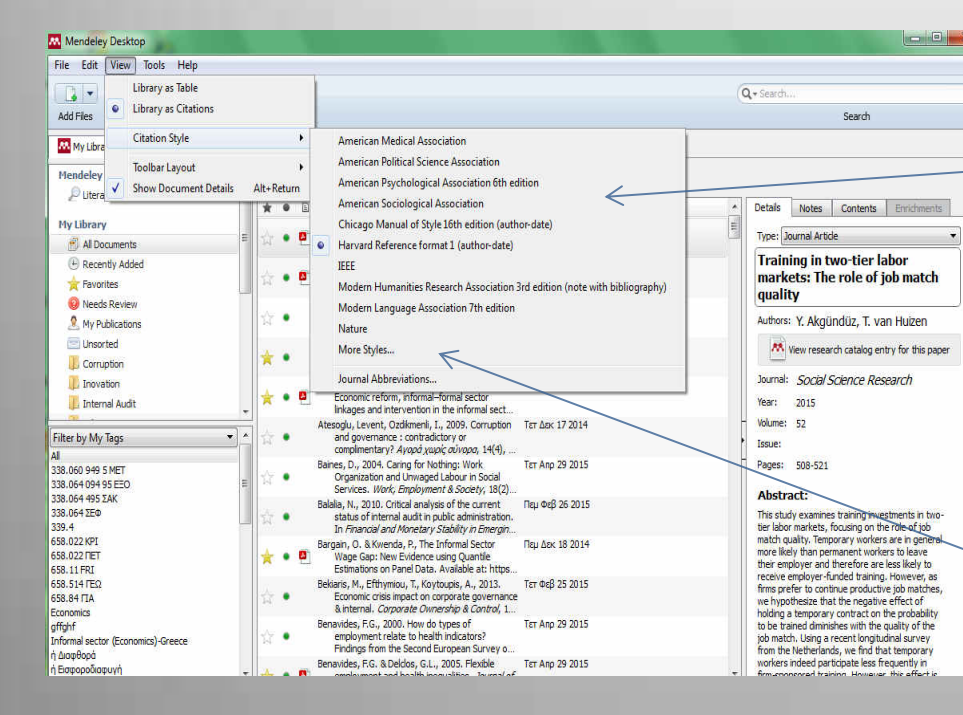

Επιλέξτε το πρότυπο βιβλιογραφικών αναφορών που επιθυμείτε (View / Citation Style) και μετατρέψτε τη βιβλιογραφία σας όσες φορές θέλετε. Μπορείτε να μεταφέρετε όλες ή ορισμένες αναφορές σε μορφή βιβλιογραφίας στο MS Word με την επιλογή Edit / Copy As / Formation Citation.

Το Mendeley υποστηρίζει πλήθος προτύπων σύνταξης αναφορών και βιβλιογραφίας. Επιλέγετε και από το menu More styles.

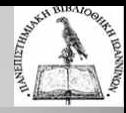

## **Δημιουργήστε αναφορές και βιβλιογραφίες**

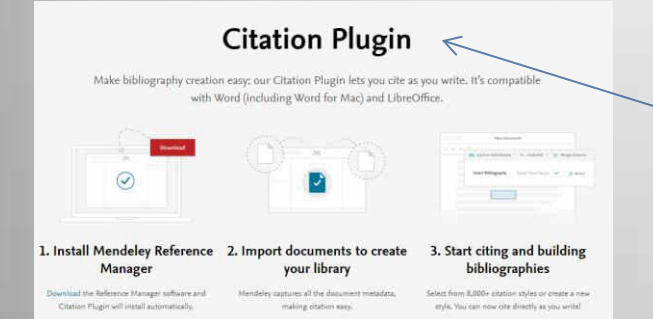

Από το Mendelεy Desktop εγκαταστήστε το **MS Word Plugin** στο πρόγραμμα επεξεργασίας κειμένου (MSWord, LibreOffice, BibTex).Σας επιτρέπει να εισάγετε βιβλιογραφικές αναφορές εντός κειμένου καθώς πληκτρολογείτε την εργασίας σας.

.

Αφού έχετε ολοκληρώσει τη συγγραφή της εργασίας, με βάση τις αναφορές που έχετε εισάγει μπορείτε να δημιουργήσετε άμεσα τη βιβλιογραφία της εργασίας.

.

警

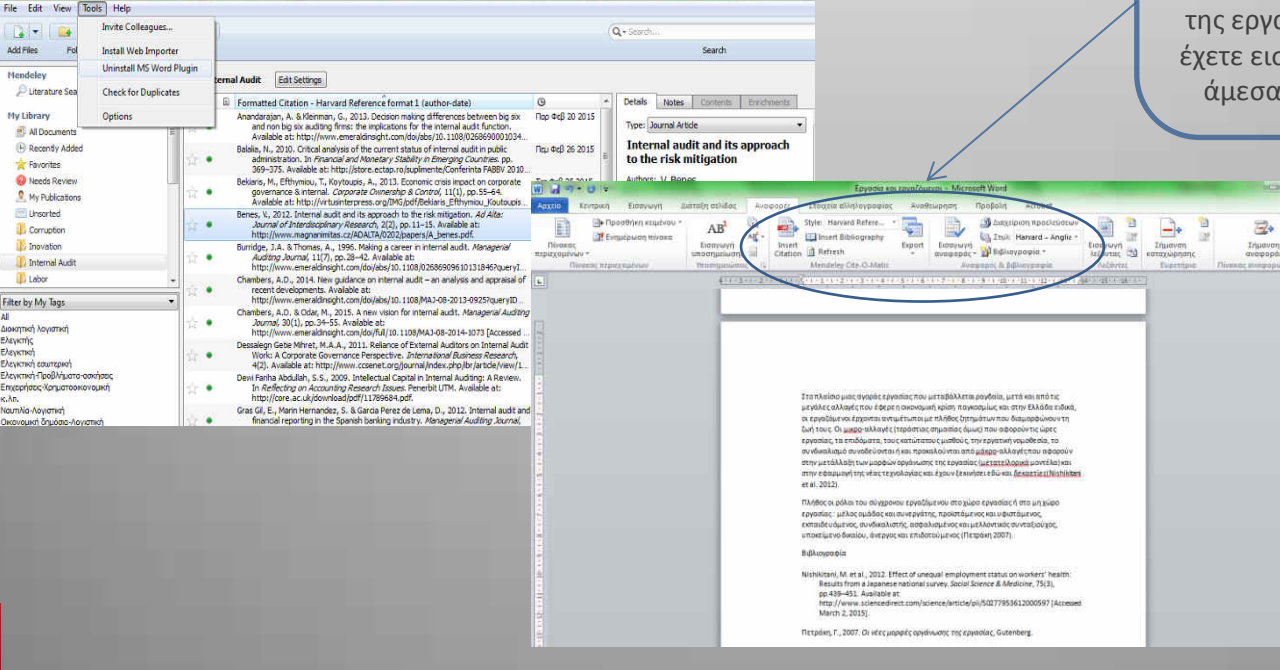

 $\overline{\phantom{a}}$ 

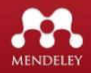

Mendeley Desktop

and accessible

and mobile

campus

available.

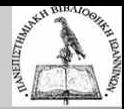

### **Περισσότερες δυνατότητες…**

- **Δημιουργείστε δίκτυα ερευνητών και ομάδες συνεργασίας, επικοινωνήσετε και ανταλλάξτε δεδομένα**
- **Δείτε και οργανώστε τη βιβλιοθήκης σας από διάφορες συσκευές, εφαρμογές και λειτουργικά συστήματα (Mac, Windows, Linux, Web, iPhone, iPad)**
- **Ανακαλύψτε αναφορές και άρθρα μέσα από εκατομμύρια πηγές πληροφοριών ή ομάδες ερευνητών.**

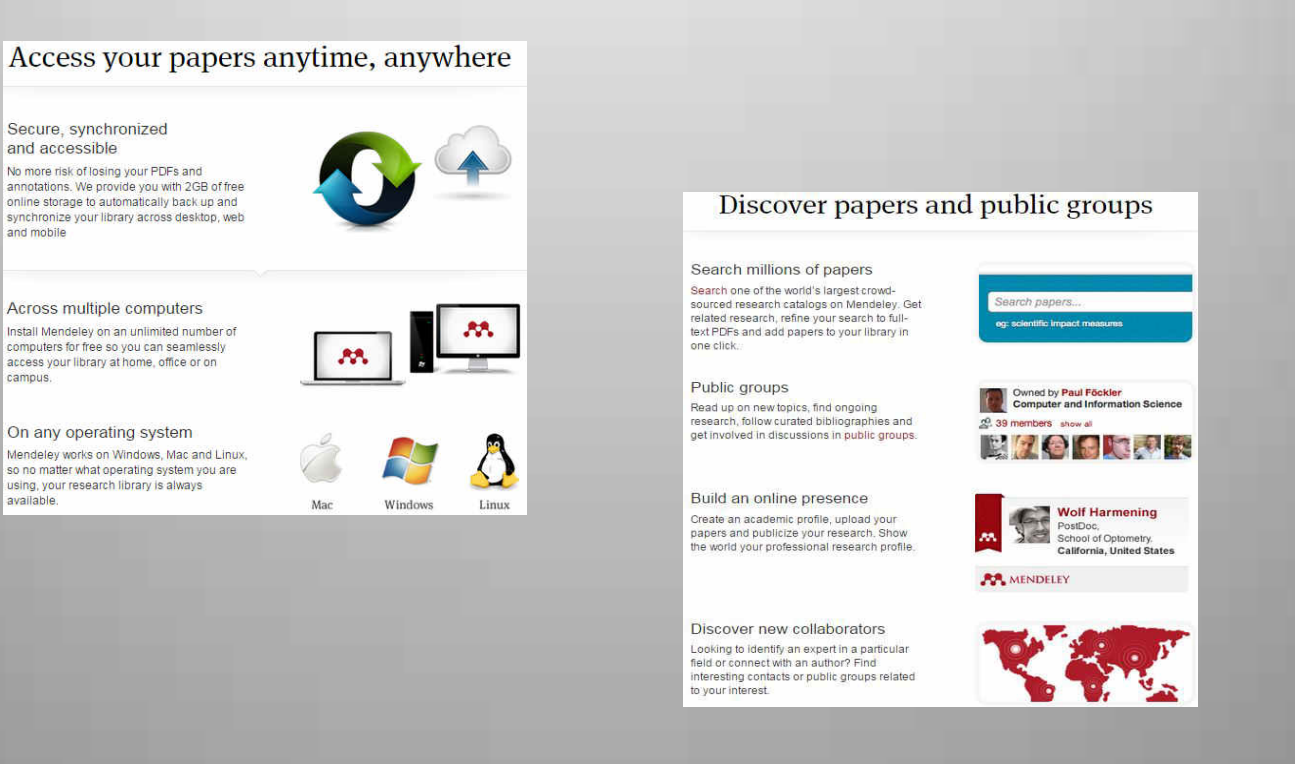

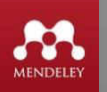

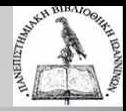

## **Οδηγοί και βοήθεια**

• **Στις παρακάτω σελίδες βρίσκεται πλήθος οδηγών χρήσης του Mendeley σε διάφορες μορφές (κείμενο, βίντεο, κ.λπ.)**

## <https://www.mendeley.com/features/>

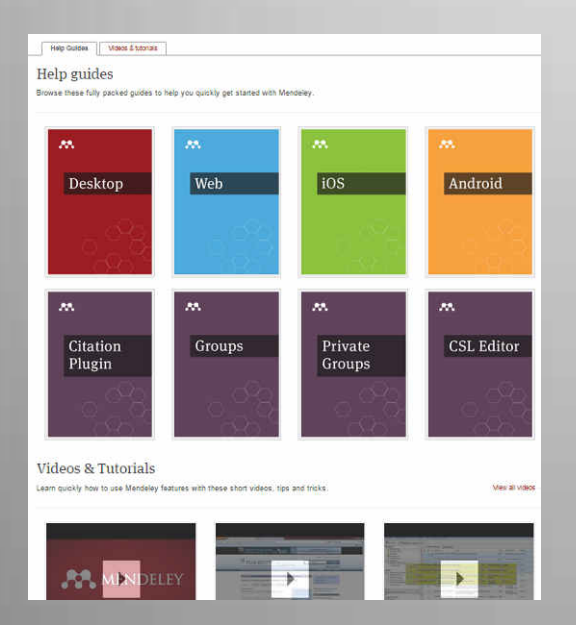

### <http://community.mendeley.com/guides/desktop>

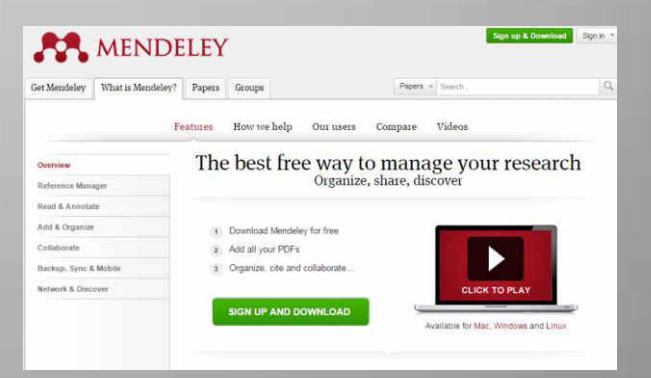

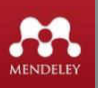